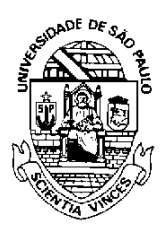

UNIVERSIDADE DE SÃO PAULO FACULDADE DE ECONOMIA, ADMINISTRAÇÃO E CONTABILIDADE DE RIBEIRÃO PRETO DEPARTAMENTO DE ADMINISTRAÇÃO

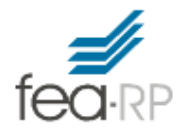

# RAD1509 – Estatística Aplicada à Administração II Prof. Dr. Evandro Marcos Saidel Ribeiro RESUMO

# 1 Matriz de correlação

A matriz de correlação é escrita na forma:

$$
\mathbf{R} = \begin{bmatrix} 1 & \mathbf{r}_{12} & \cdots & \mathbf{r}_{1k} \\ \mathbf{r}_{21} & 1 & \cdots & \mathbf{r}_{2k} \\ \vdots & \vdots & \ddots & \vdots \\ \mathbf{r}_{k1} & \mathbf{r}_{k2} & \cdots & 1 \end{bmatrix} . \tag{1}
$$

O cálculo de cada elemento desta matriz pode ser obtido da matriz **S** por:

$$
r_{ij} = \frac{S_{ij}}{\sqrt{S_{ii}}\sqrt{S_{jj}}} \tag{2}
$$

Sendo *i* e *j* duas variáveis, x<sub>1</sub> e x<sub>2</sub>. Por exemplo, para,  $x_1$  e  $x_2$  dados por

$$
\mathbf{X} = \begin{bmatrix} 2 & 1 \\ 9 & 8 \\ 7 & 5 \\ 3 & 4 \\ 4 & 2 \end{bmatrix},
$$
 (3)

A correlação será  $r_{12} = 0.908025$ .

A correlação pode ser obtida na HP12C pelo seguinte procedimento:

- Digite os dados:  $x_2$  [enter]  $x_1$   $\Sigma$ + (4)
- Obtenha o valor de r:  $[g] 2 [xy]$  (5)

# 2 Matriz de covariância

O cálculo de cada elemento da matriz de covariância pode ser feito a partir da matriz de correlação. Assim, a partir da correlação r<sub>12</sub>, entre duas variáveis x<sub>1</sub> e x<sub>2</sub>, a covariância é dada por:

$$
S_{ij} = r_{ij} s_i s_j \tag{6}
$$

Na expressão (11)  $s_i$  e  $s_j$  são os desviospadrão das variáveis *i* e *j*, respectivamente.

## 3 Componentes Principais e Análise Fatorial

Na Análise Fatorial (AF) cada variável é associada a Fatores:

$$
\mathbf{x}_{i} = a_{i1}\mathbf{F}_{1} + a_{i2}\mathbf{F}_{2} + \dots + a_{in}\mathbf{F}_{n}
$$
 (7)

sendo  $a_{ii}$  cargas fatoriais.

As cargas fatoriais são dadas numa "Tabela de Cargas Fatoriais". Por exemplo: Considerando 4 variáveis e dois fatores:

Tabela 1. Cargas Fatoriais

| Variável |         | Fator 1 Fator 2 |
|----------|---------|-----------------|
| Χ1       | 0,15    | 0,70            |
| X2       | 0,02    | 0,84            |
| XЗ       | $-0,85$ | 0,01            |
| Х4       | 0,90    | 0,05            |

A soma das cargas fatoriais ao quadrado para uma determinada variável (soma em todos os NF fatores) é igual a comunalidade da variável:

$$
h_i = \sum_{j=1}^{NF} a_{ij}^2
$$
 (8)

Se a soma for feita para um determinado índice relacionado a um fator (soma para todas as k variáveis) então obtemos o autovalor correspondente ao fator em questão:

$$
\lambda_j = \sum_{i=1}^k a_{ij}^2 \tag{9}
$$

Para o exemplo na Tabela 1 temos os resultados de autovalores e comunalidades apresentados na Tabela 2.

Tabela 2. Cargas Fatoriais, Comunalidades

| e Autovalores  |         |        |                                   |
|----------------|---------|--------|-----------------------------------|
| Variável       |         |        | Fator 1 Fator 2 Comunalidade (hi) |
| X1             | 0,15    | 0,70   | 0,51                              |
| X2             | 0,02    | 0,84   | 0,71                              |
| X3             | $-0,85$ | 0,01   | 0,72                              |
| X4             | 0,90    | 0,05   | 0,81                              |
| Autovalor (λi) | 1,5554  | 1,1982 |                                   |
| % Variância    | 38,89   | 29,96  |                                   |

## Autovalores:

O percentual da variação explicada: Na análise de componentes principais a variação explicada por cada componente é dada pelo autovalor dividido pela soma dos autovalores:

$$
CP_i = \frac{\lambda_i}{\sum \lambda} \times 100
$$
 (10)

Considerando a matriz de correlação, a soma dos autovalores é igual ao número de variáveis.

Um gráfico de autovalores é o Scree Plot. Para fazr este gráfico deve-se ordenar os autovalores do maior para o menor. No eixo-x são consideradas as componentes (ou índices dos fatores), no eixo-y são considerados os autovalores. Exemplo na Figura 1 abaixo.

#### Figura 1. Scree Plot com 15 fatores.

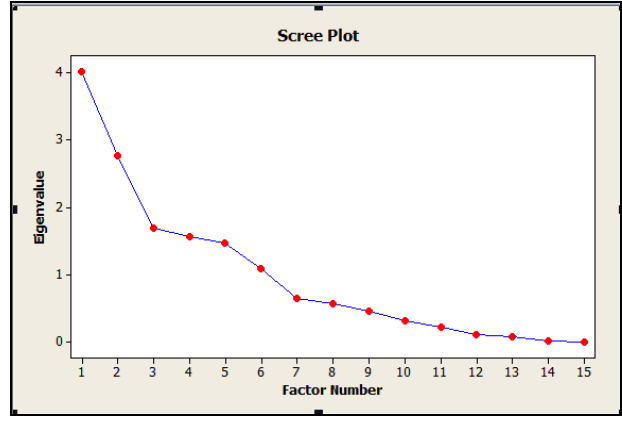

Um dos objetivos principais da AF: cada Fator pode ser escrito em termos das variáveis sendo possível assim obter uma função para o Escore Fatorial *j*:

$$
F_j = b_{j1}x_1 + b_{j2}x_2 + ... + b_{jk}x_k
$$
 (11)

O número de fatores a serem considerados pode ser obtido pelo

Critério Kaiser: autovalores > 1 (12)

Os coeficientes para o Escore Fatorial são dados na Tabela de Coeficientes de Escore Fatorial. Por exemplo: Considerando 4 variáveis e dois fatores, um exemplo pode ser visto na Tabela 3.

Tabela 3. Coeficientes dos Escores Fatoriais

| LSLUI CS I ALUITAIS |         |                 |
|---------------------|---------|-----------------|
| Variável            |         | Fator 1 Fator 2 |
| Χ1                  | 0,35    | 0,80            |
| X2                  | 0,02    | 0,95            |
| X3                  | $-0,94$ | 0,10            |
| X4                  | 0,99    | 0,10            |

A partir da Tabela 3 e dos valores de cada variável são obtidos os Escores Fatoriais de acordo com a equação (11) para cada caso em análise.

Por Exemplo:

Considerando um caso no qual

 $(x1; x2; x3; x4) = (1,5; -1,0; 1,0; 2)$ O Escore Fatorial 1, dado pela expressão (11) é calculado com os valores de bj da Tabela 3:

$$
F_1 = 0,35 \times 1,5 + 0,02 \times (-1,0)
$$
  
-0,94 \times 1,0 + 0,99 \times 2,0 = 1,545

#### 4 Análise de Agrupamentos: Hierárquico

Objetivo dessa técnica é agrupar objetos (itens) semelhantes segundo suas características (variáveis)

Procedimento:

- Padronizar as variáveis:  $z_i = (x_i \overline{x}_i) / s_i$
- Obter uma matriz de distâncias
- Aplicar um método de aglomeração, por exemplo os métodos hierárquicos
	- o Ligação Simples (vizinho mais próximo), ou ainda Single Linkage
	- o Ligação Completa (vizinho mais distante), ou ainda Complete Linkage
	- o Ligação Média (distância média), ou ainda Average linkage
- Considerar a menor distância para formar um grupo.
- Recalcular a matriz de distâncias
- No final, esboçar um Dendrograma

A Figura 2 apresenta um exemplo de Dendrograma resultante da Análise de Agrupamento de sete empresasmvisto em aula (ver slides).

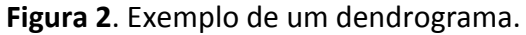

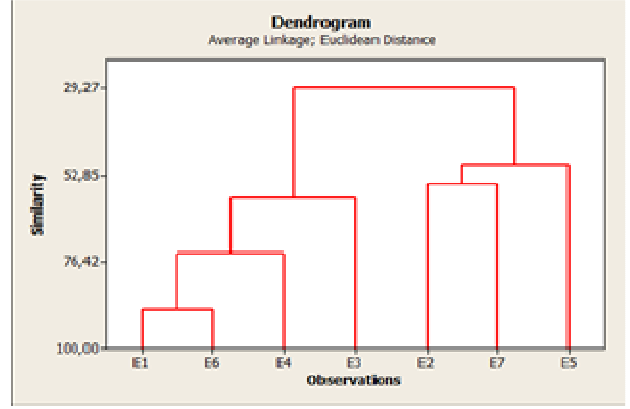

# 5 Análise Discriminante

Utilizada para determinar quais variáveis discriminam entre dois ou mais grupos já conhecidos.

A variável dependente é categórica e indica os grupos já conhecidos. As variáveis independentes podem ser métricas ou categóricas, estas deverão ter poder de discriminar os indivíduos entre dois ou mais grupos.

O primeiro passo é compor para cada grupo (*gi*), as funções discriminantes (*di*):

Para  $g_1: d_1 = \beta_{10} + \beta_{11}x_1 + \beta_{12}x_2 + ... + \beta_{1n}x_n$ Para  $g_2$ :  $d_2 = \beta_{20} + \beta_{21}x_1 + \beta_{22}x_2 + ... + \beta_{2n}x_n$  $\vdots$ Para  $g_k$ :  $d_k = \beta_{k0} + \beta_{k1}x_1 + \beta_{k2}x_2 + ... + \beta_{kn}x_n$ 

Para classificar um indivíduo num determinado grupo devemos substituir as variáveis  $x_1, x_2, ...,$  $x_n$  em todas as funções discriminantes  $d_i$ . A função que obtiver o maior valor indica a classificação do indivíduo para o grupo correspondente.

Os coeficientes  $\beta$ 's são fornecidos numa tabela de coeficientes para Funções Discriminantes. Por exemplo, a Tabela 4 apresenta os coeficientes para as funções discriminantes, considerando 5 variáveis explicativas e uma variável dependente com 3 categorias.

Tabela 4. Coeficientes para Funções Discriminantes para três grupos.

| <b>I</b>       | C7            | C <sub>8</sub>    | C9                |
|----------------|---------------|-------------------|-------------------|
|                | disc1         | disc <sub>2</sub> | disc <sub>3</sub> |
| 1              | $-2,6888E+01$ | $-4,3228E+01$     | $-3,5491E+01$     |
| $\overline{2}$ | 3,1581E-06    | 1,2579E-06        | 9,7455E-07        |
| 3              | 4,0853E-01    | 6,5124E-01        | 6,8182E-01        |
| 4              | 2,3688E+01    | 4,3778E+01        | 2,2095E+01        |
| 5              | 3,3481E-01    | 4,6246E-01        | 5,8346E-01        |
| 6              |               |                   |                   |

O percentual de acerto pode ser obtido a partir de uma tabela de classificação. Nesta Tabela de Classificação (exemplificada na Figura 3) podese observar as categorias verdadeiras (coluna: True Group), bem como, as Classificações feitas de acordo com as funções discriminantes (Put into Group). Com isto podemos verificar a proporção de acertos (0,952 = 20/21 no exemplo abaixo).

Figura 3. Tabela de Classificação

| Summary of classification |                  |                   |   |
|---------------------------|------------------|-------------------|---|
|                           | True Group       |                   |   |
| Put into Group            | 1                | 2                 | з |
| 1                         | 6                |                   |   |
| 2                         |                  | 10                |   |
| 3                         |                  | 1.                |   |
| Total N                   | 6                | 11                |   |
| N correct                 | 6                | 10                |   |
| Proportion                |                  | 1,000 0,909 1,000 |   |
|                           |                  |                   |   |
| N = 21                    | $N$ Correct = 20 |                   |   |

#### 6 Regressão Logística

A variável dependente é categórica. Na Regressão Logística Binária são consideradas duas categorias: 0 e 1. O modelo desenvolvido fornece a probabilidade de um caso (empresa, indivíduo, ...) ser classificado na categoria 1.

$$
P(Y=1) = \frac{1}{1 + \exp(-g(x))},
$$
\n(13)

onde, a função g(x) é obtida na forma:

$$
g(x) = \beta_0 + \beta_1 x_1 + \beta_2 x_2 + \dots + \beta_n x_n.
$$
 (14)

Os valores de β's são dados numa Tabela de coeficientes para regressão logística.

Por exemplo: A tabela 5 fornece os valores de betas para um modelo de regressão logística com 3 variáveis: R, ND e VE, para previsão de inadimplência.

Tabela 5. Coeficientes betas

| para função g(x) |  |
|------------------|--|
|                  |  |

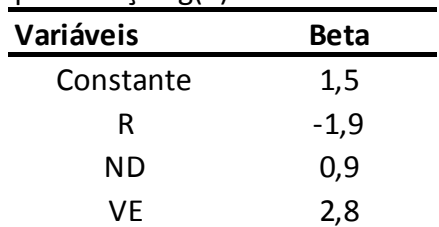

Considere um caso no qual

$$
R = 3
$$
,  $ND = 2 e VE = 0$ .

A partir da Tabela 5 e dos valores de cada variável calcula-se o valor de g(x) dado pela equação (14)

$$
g(x) = 1,5 - 1,9 \times 3 + 0,9 \times 2 + 2,8 \times 0 = -2,4
$$

Este valor é substituído na expressão (13):

 $\frac{1}{1 + \exp(2,4)} = 0,083$  $(Y = 1) = \frac{1}{(x-1)^2} =$ +  $P(Y=1) =$ 

O valor obtido é a probabilidade de que o caso seja classificado como 1, ou seja, neste caso a probabilidade de ser inadimplente.

Para obter a previsão de classificação o resultado deve ser arredondado para 0 ou 1.

Neste caso: Prev = 0.

O percentual de acerto também pode ser obtido a partir de uma tabela de classificação, de forma análoga à análise discriminante na seção 5, anterior.